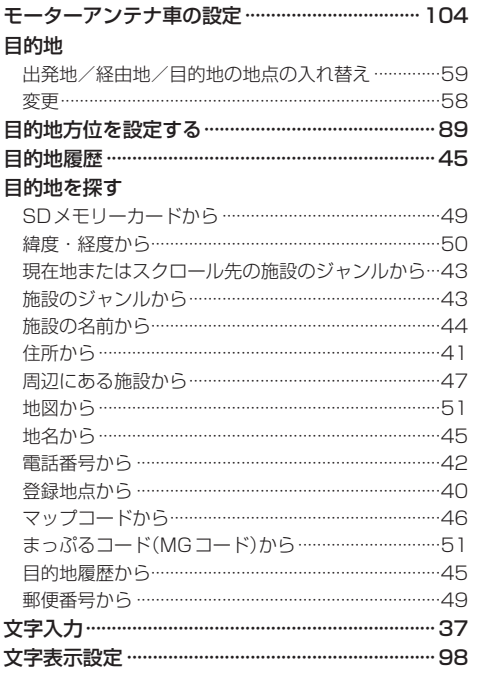

## や行

## ら 行

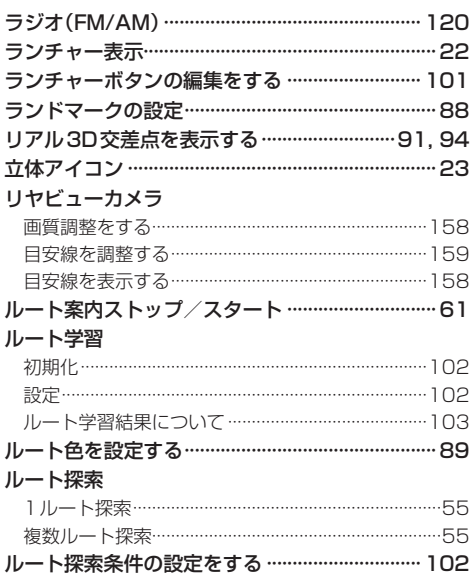

## ルート変更

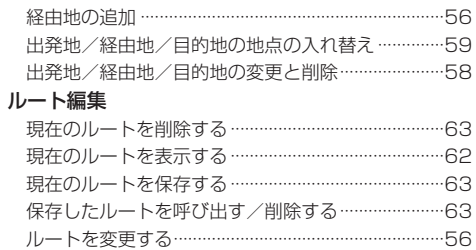